# **Compiling occam to C with Tock**

Adam Sampson

ats@offog.org

University of Kent

http://www.cs.kent.ac.uk/

- We do most of our work with occam-π
- •Big new project starting in <sup>a</sup> couple of months
- Existing compiler:
	- Derived from Inmos's original compiler
	- Poor straight-line code performance
	- Enormous codebase
	- Hard to maintain and extend
- . . . so we've been working on replacing it
- 2004: Jacobsen/Jadud, The Transterpreter: A Transputer Interpreter $\rightarrow$  The Transterpreter – portable occam runtime
- 2005: Barnes, Interfacing C and occam-π  $\rightarrow$  CIF – C bindings to occam runtime
- 2006: Jacobsen/Dimmich/Jadud, Native CodeGeneration using the Transterpreter $\rightarrow$  42 – nanopass occam compiler
- 2006: Barnes, Compiling CSP $\rightarrow$  NOCC – rewrite of occ21
- A new occam compiler (currently supports occam2.1and some of occam- $\pi$ )
- Generates efficient, portable C99 code
- Uses the existing KRoC runtime through CIF
- Implemented using Haskell
	- Lazy functional language, many users at Kent
	- Widely used for compiler implementation
	- Indentation-based, supports lightweight concurrency, . . .
- Designed to be easy to understand and extend

## **Nanopass compilation**

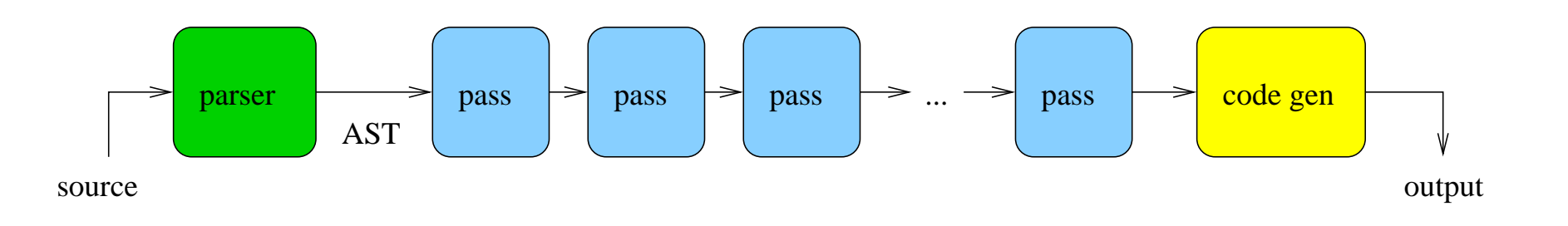

- Parser turns source code into an AST
- Many small passes transform the AST
	- Simplifying, restructuring, annotating, checking. . .
	- Each pass does one thing only
- •Output simply generated from the final AST
- Can be more complicated than this e.g. usagechecker
- Uses Parsec combinator-based parsing library
- Each production is <sup>a</sup> monadic function that returnsan AST fragment for the thing it's matching(e.g. "a SEQ process", "an expression of type T")

#### sequence

 $=$  do  $=$  do  $\{$  sSEQ ; eol ; indent ; ps <- many1 process ; outdent ; return (Seq ps) }

• Operators provided to combine productions(e.g. "X or Y", "X then  $Y$ ")

```
spectfier = datarype < |> portType < |> ...
```
- Parsing occam is slightly complicated
- Tokeniser must keep track of indentation
- Parser needs to check types to resolve ambiguities(e.g. in  $\text{c}$  !  $\text{x}$ , is  ${\rm X}$  $\mathrm{\mathbf{x}}$  a variable or a variant tag?)
- Parsec can do Prolog-style backtracking and cuts tohandle ambiguous productions – it has "infinitelookahead"
- The syntax in the occam2.1 manual contains <sup>a</sup>number of errors
- Turn the occam AST into something closer to C
- Some of the passes in Tock:
	- Resolve user-defined types
	- Convert FUNCTION<sup>s</sup> to PROC<sup>s</sup>
	- Simplify array expressions
	- Wrap PAR processes in PROCs
	- Convert free names to arguments
	- Move nested PROCs to top level
- Different target languages would need different passes
- Match patterns in the AST and apply transformationsto them
- Uses Haskell's "Scrap Your Boilerplate" genericfunctions and pattern matching

```
cStyleNames = everywhere (mkT doName)
 where
doName :: Name -> Name
    doName (Name s) =
      Name [if c == '.' then '_' else c
             | c \leftarrow s]
```
• Can use different traversal approaches asappropriate

- Output language is C99 latest C standard
	- Inlining, better scoping, numeric types, bettermaths library. . .
- Tries to generate the same code <sup>a</sup> human would write
	- Compiler can do <sup>a</sup> better job of optimisation
	- Easier to debug with standard tools
- Better runtime error reporting than occ21

### **Example: occam code**

```
PROC integrate (CHAN OF INT in, out)
  INT total:<br>---
  SEQ
total :=
0
WHILE TRUE
      INT n:
      SEQ
in?n

total := total
+nout ! total
```
:

```
void integrate u6 (Process
*me,Channel *in_u2, Channel *out_u3) {

int total u4;
    total u4
=0;while (true) {
         int n_u5;<br>\approx
ChanInInt (in u2, &n u5);
         total u4
= occam add int (total u4,
           n u5, "demo.occ:13:18");
         ChanOutInt (out_u3, total_u4);
    }<br>}
```
}

- CIF mostly hides the details of doing occam-style scheduling with C processes
- Don't need to worry about context switching
- Must allocate an appropriate amount of stack foreach process
	- Analyse the output of the C compiler, looking forstack adjustment instructions
- Tock translates the entire program to C at once, including libraries
- Allows better optimisation (e.g. inlining)
- Takes longer, though!
- Libraries should be parsed and checked ahead of time
- SPoC also generates C from occam
- Compiles in its own occam runtime•
- Avoids stack usage entirely by putting local variablesin structures
- Avoids context switching by compiling each PROC into <sup>a</sup> state machine
- . . . which makes the code hard to optimise
- Limited runtime checks

```
void P<sub>-</sub>integrate<sub>-</sub>accumulate
     (tSF_P_integrate_accumulate *FP) {
  while (true) {

switch (FP-> Header.IP)
{
CASE(0): FP->total 55
=0;GOTO(1);

CASE(2): INPUT4(FP->in 53, &FP->n 56,
3);
CASE(3): FP->total 55
=FP->total_55 + FP->n_56;<br>__________
                 OUTPUT4(FP->out 54,
                    &FP->total 55,
4);\mathop{\mathtt{CASE}}\left(\,4\,\right) :

CASE(1): if
(true) GOTO(
2);RETURN();
```
...

- Benchmark: compute 1000x1000 Mandelbrot set at double precision, convert to packed bitmap image, and compute checksum
- Exercises real and integer maths, but not communication

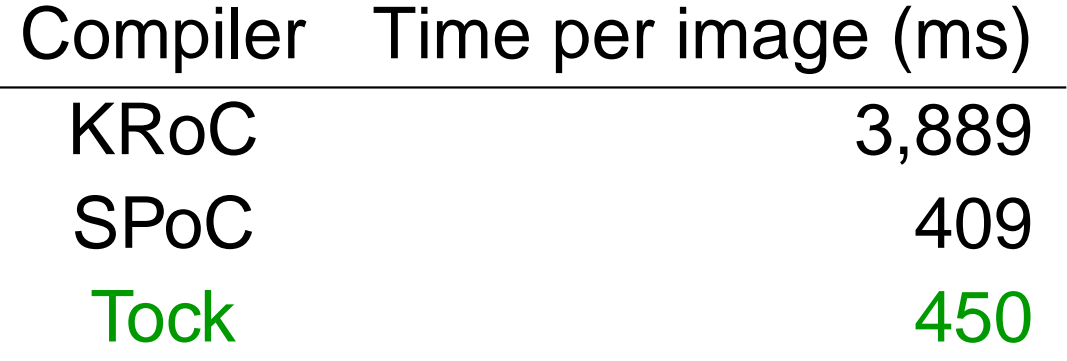

• Note that SPoC does no range/overflow checking!

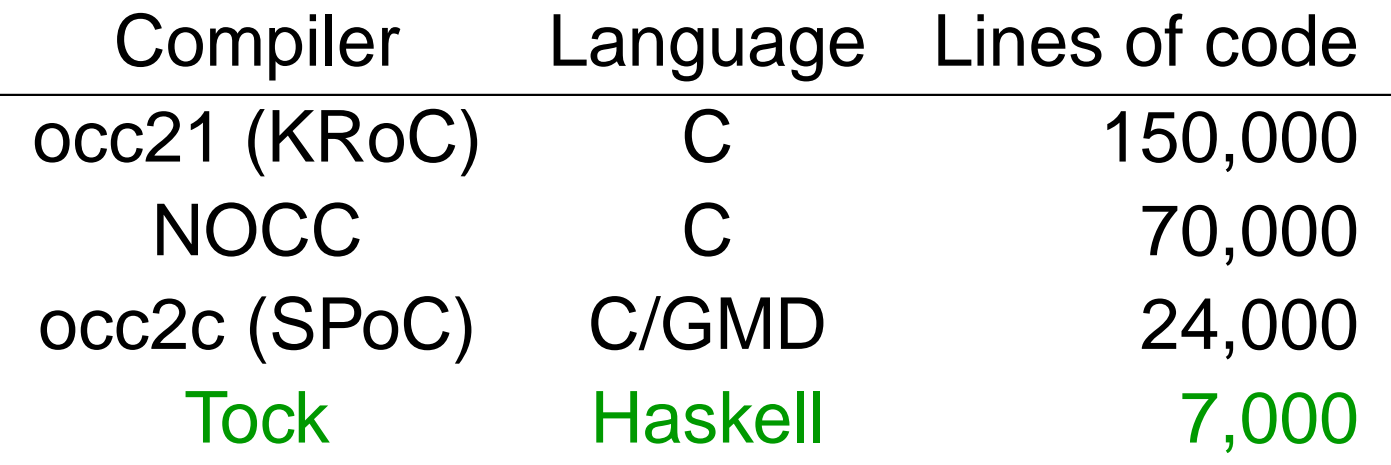

- Estimate Tock will be <15,000 lines for full occam- $\pi$ support
- Tock should be more accessible for students andcasual experimenters
- Finish full occam- $\pi$  implementation
- Better usage checking
- Precompiled library support
- Implement CIF on the Transterpreter runtime
	- More portable
	- Should be much faster than CCSP onuniprocessors
- Investigate alternative backends
	- C++CSP
	- ETC bytecode
- (Nothing to do with Tock)
- For years, we've been getting students on ourparallelism course to write ASCII-art demos
- We have SDL bindings for occam-π already...
- occam- $\pi$  module for writing simple graphical arcade games
- All based around the client-server pattern
- Features:
	- Sprites
	- Text
	- Background playfield
	- Collision detection
	- Input events
- Here's a demo...

# **The end**

- Any questions?
- For more on Tock, see: http://offog.org/tock
- For more on Occade, see: http://offog.org/occade